## **Quick Start Guide AADL Inspector 1.8**

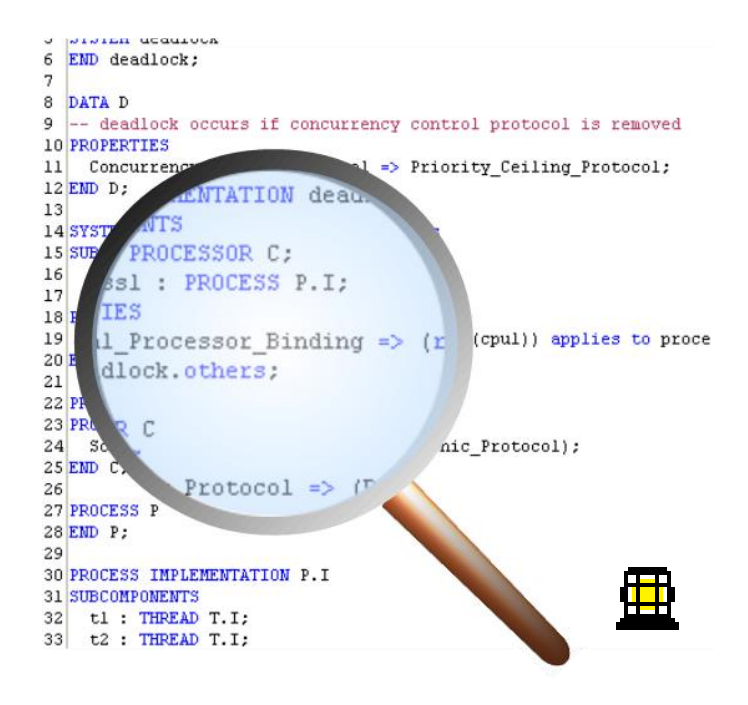

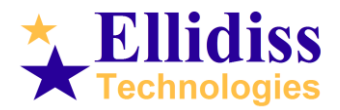

#### **Overview**

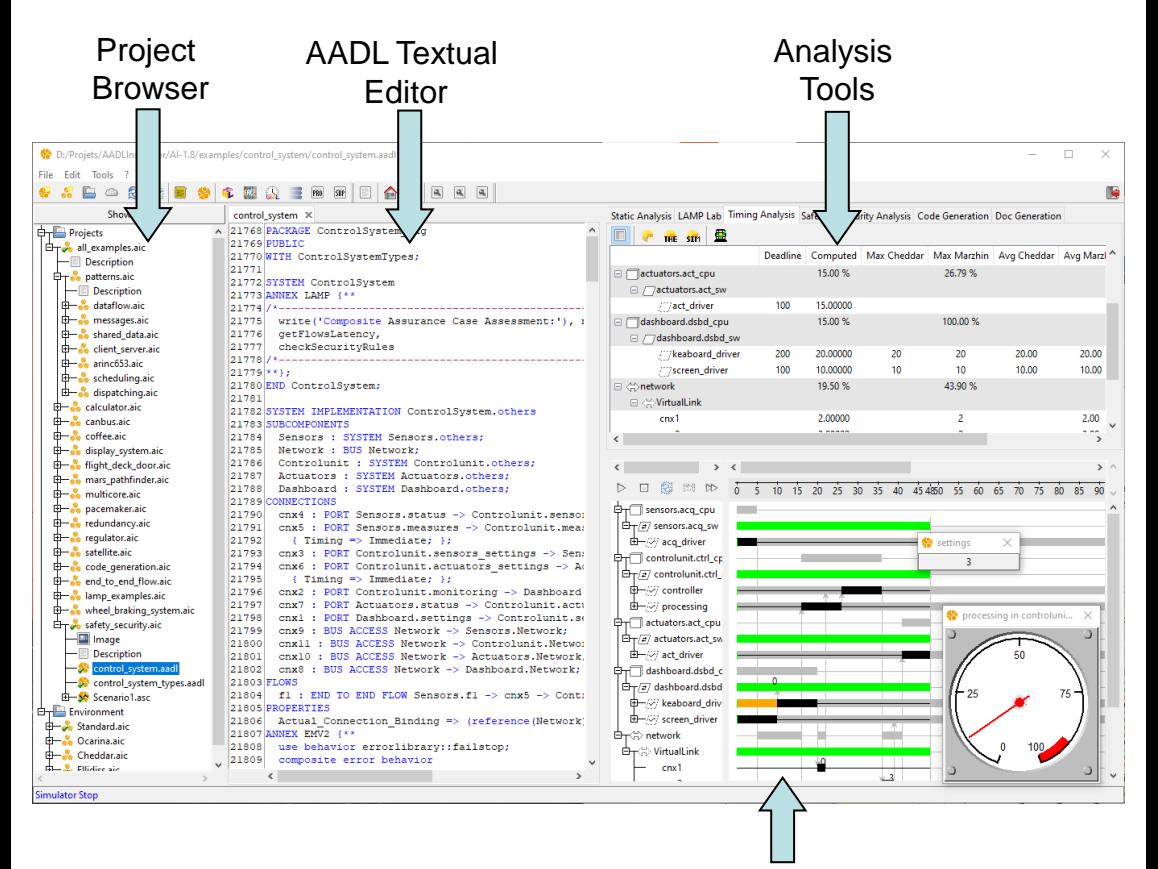

#### **Simulator**

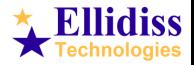

#### **Overview**

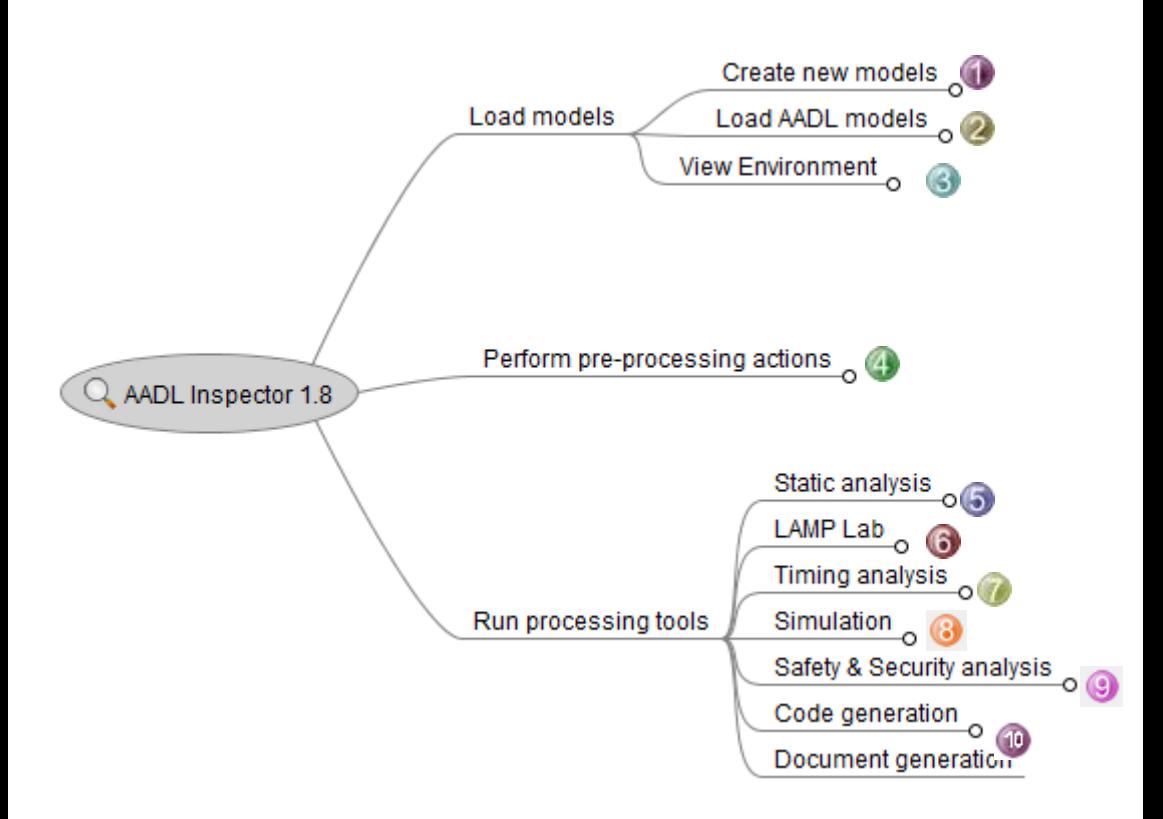

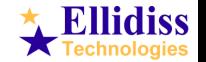

## **1. Create New Models**

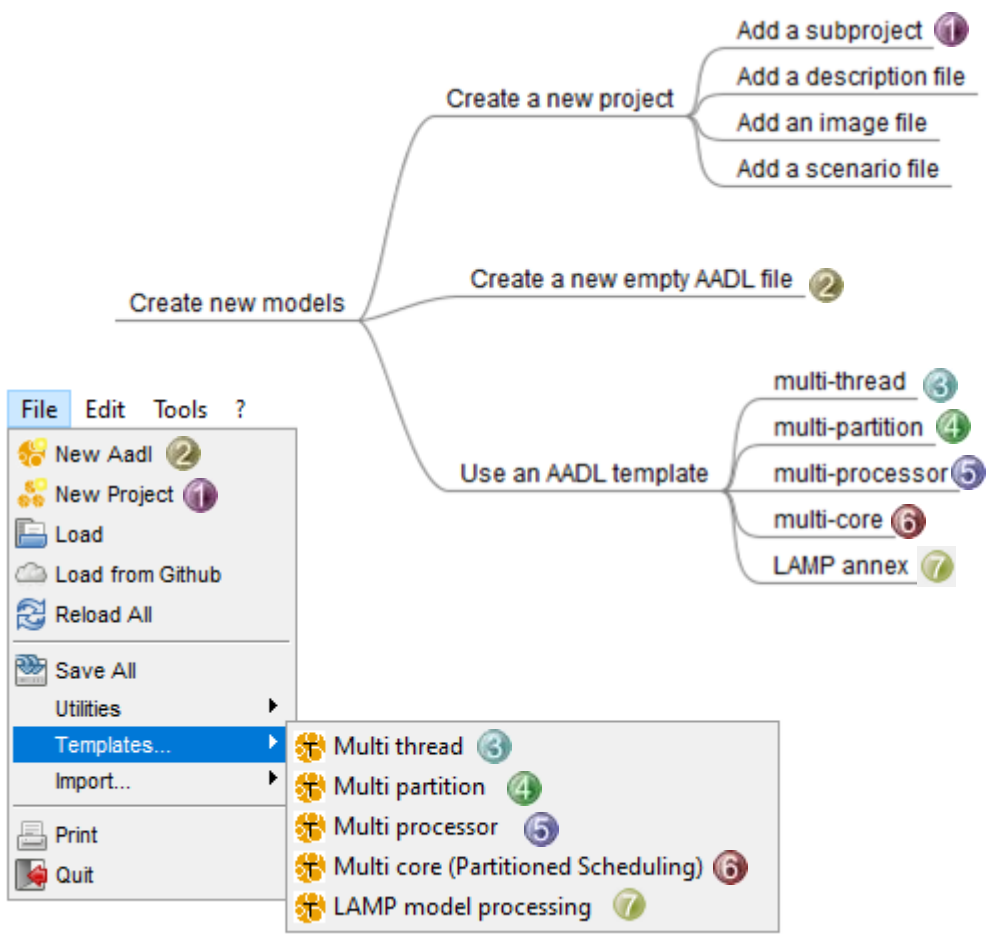

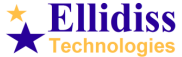

### **1. Create New Models example**

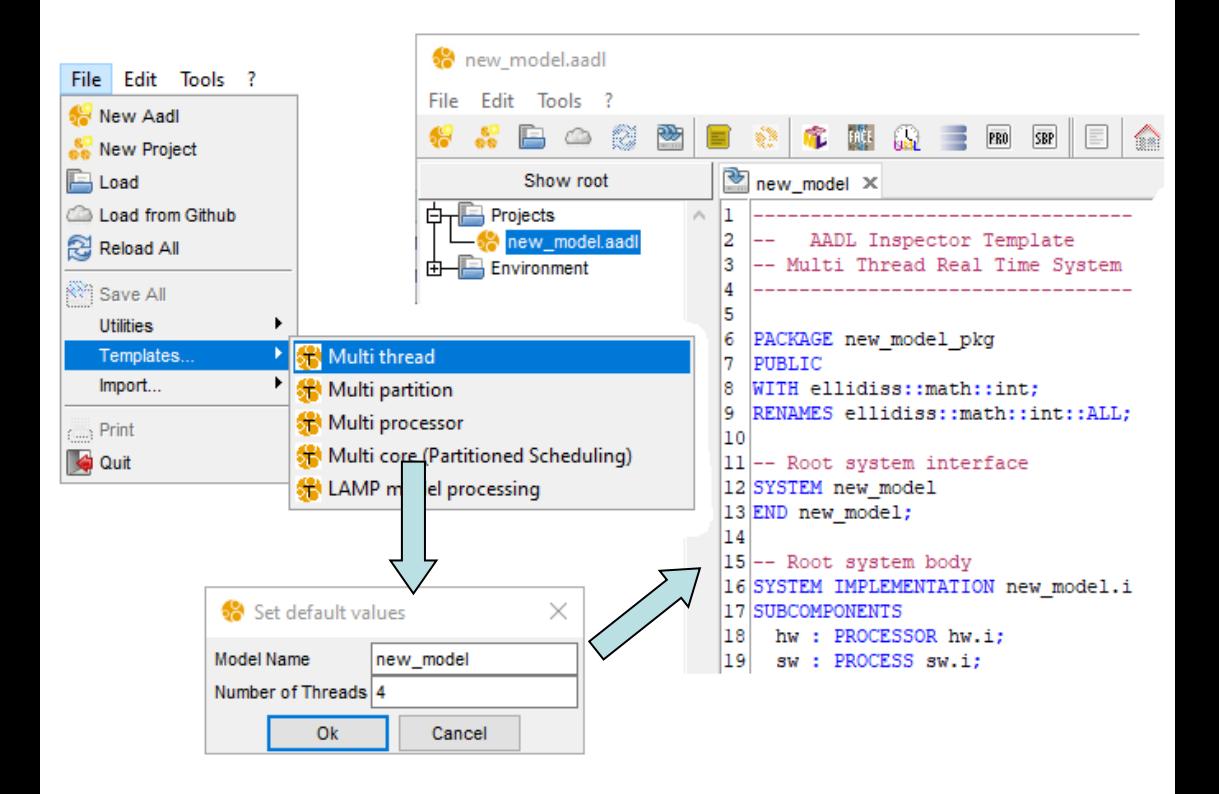

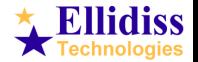

## **2. Load Existing Models**

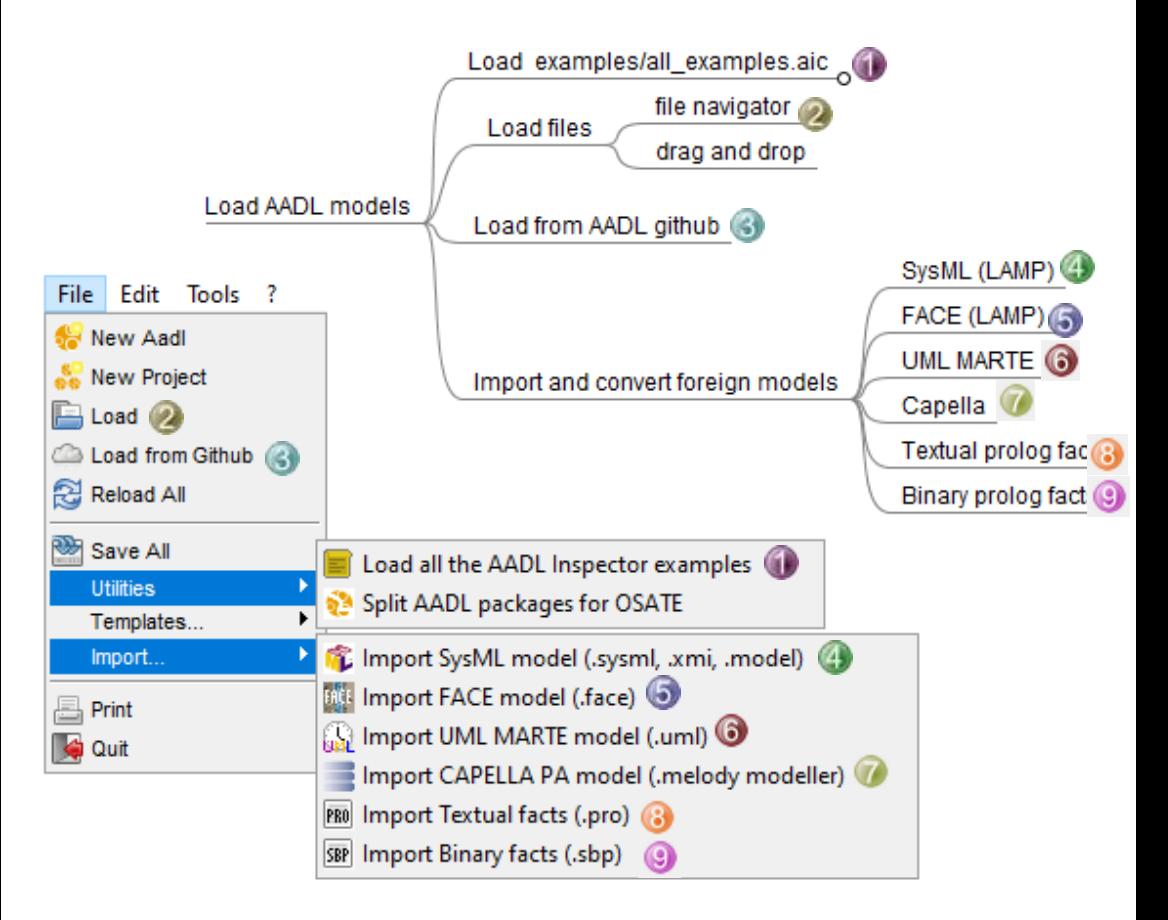

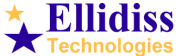

#### **2. Load Existing Models example**

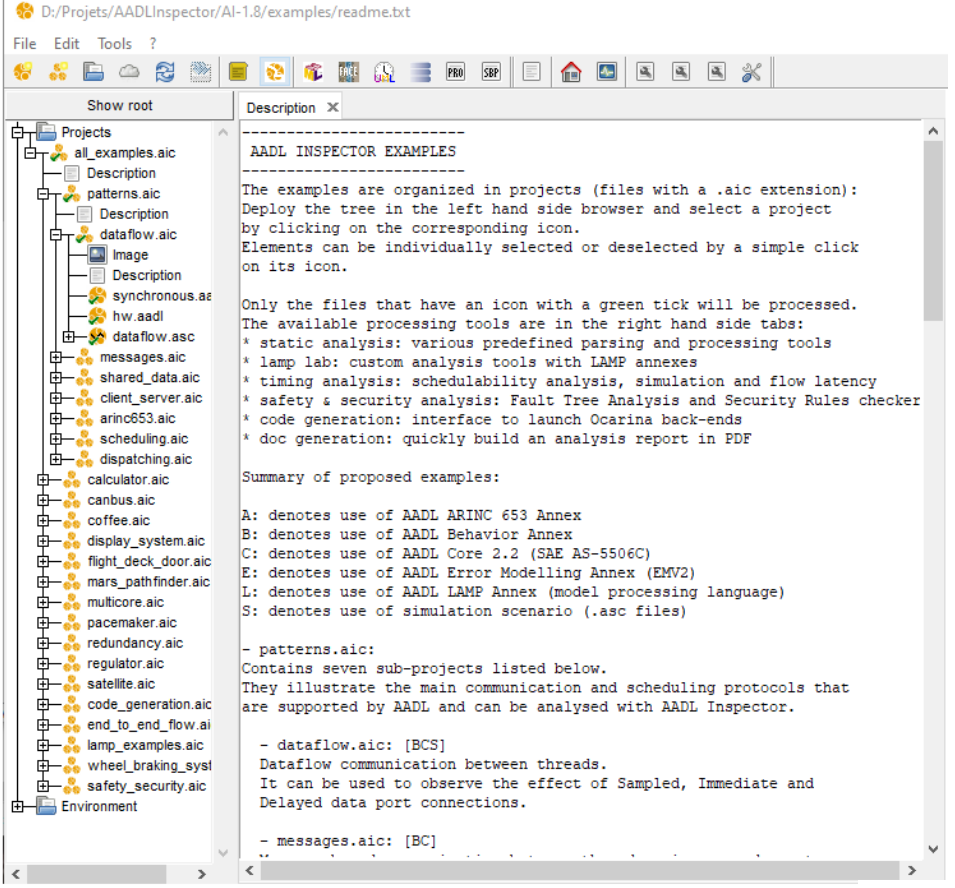

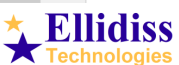

## **3. View environment**

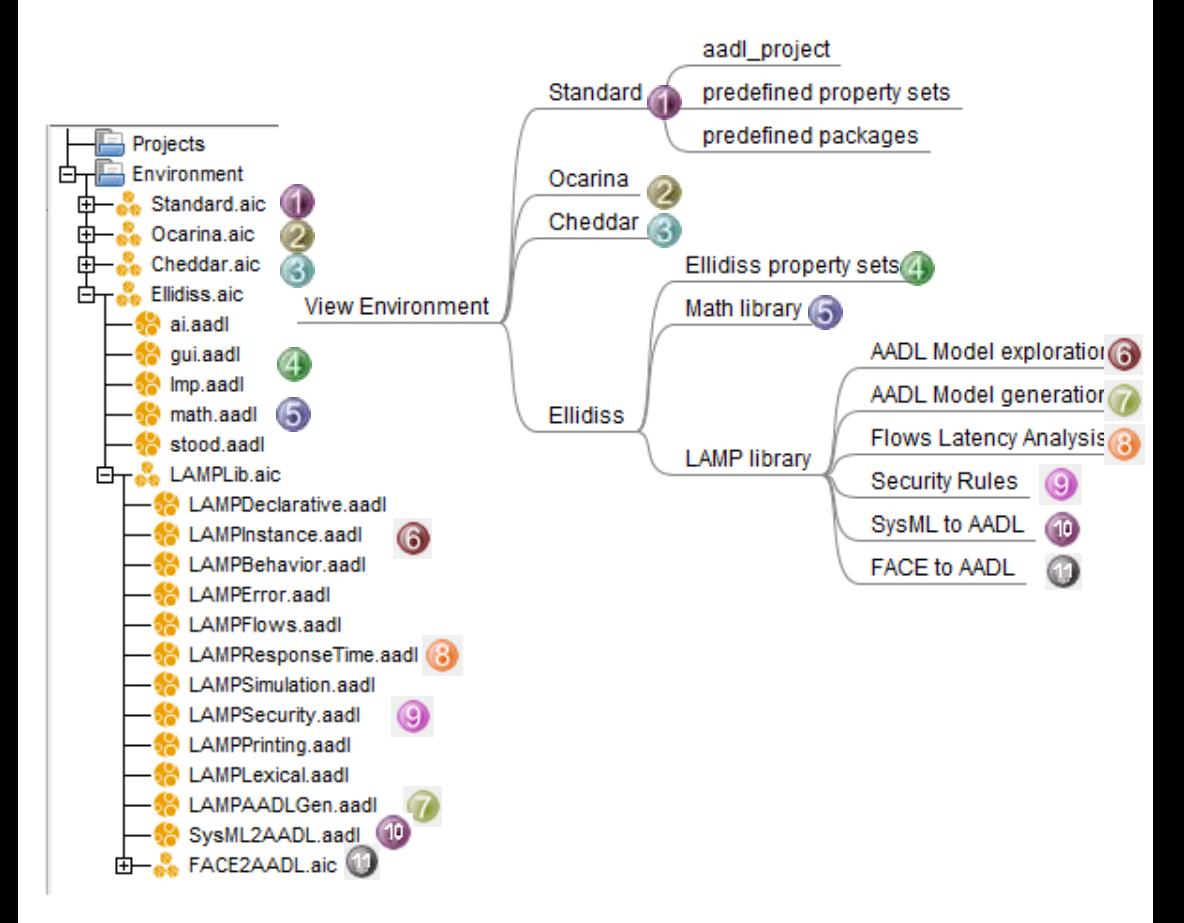

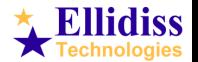

## **4. Pre-Processing**

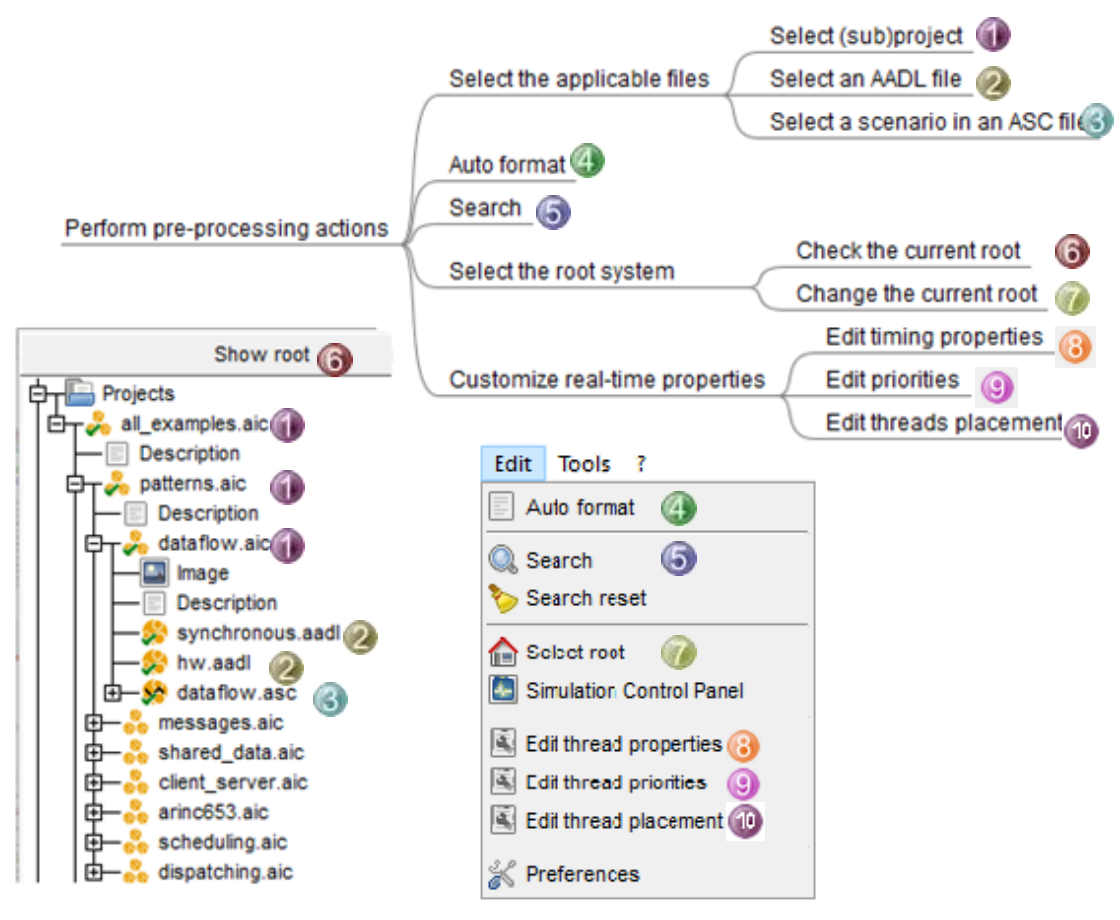

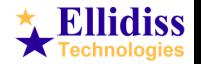

## **5. Static Analysis**

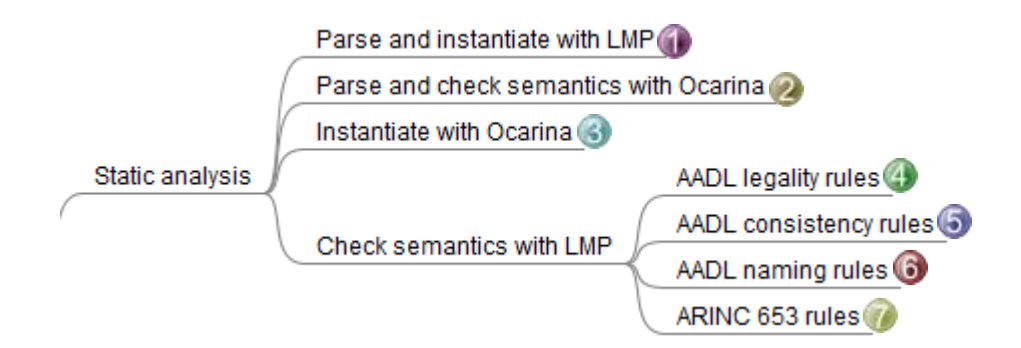

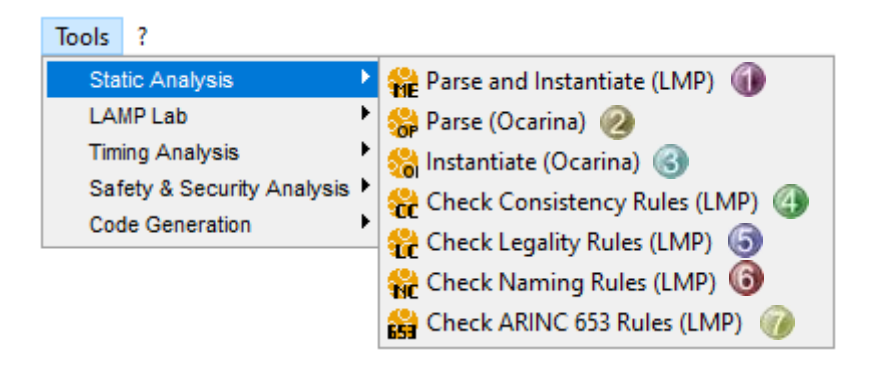

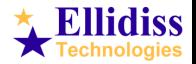

#### **5. Static Analysis example**

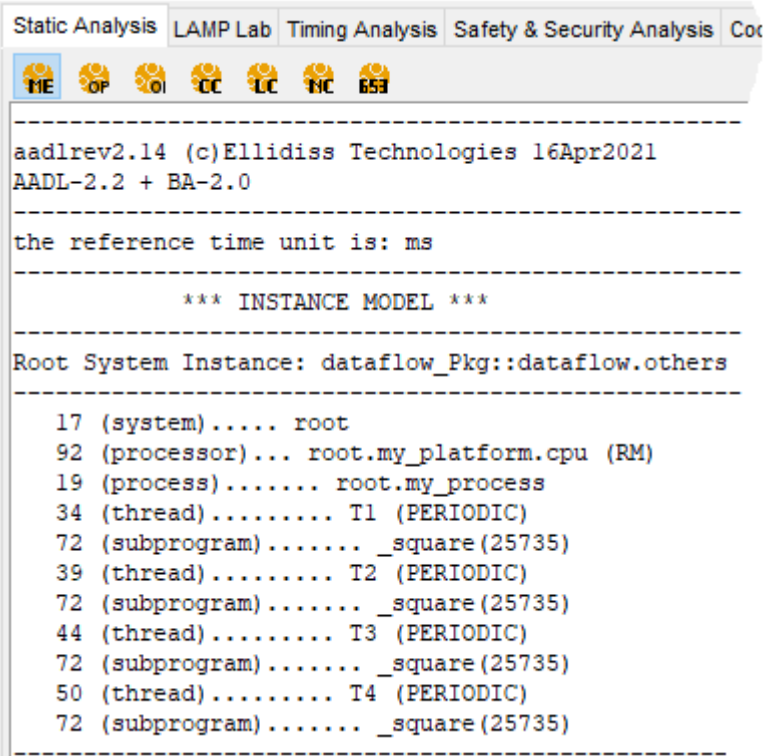

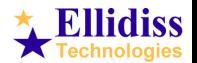

# **6. LAMP Lab**

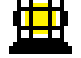

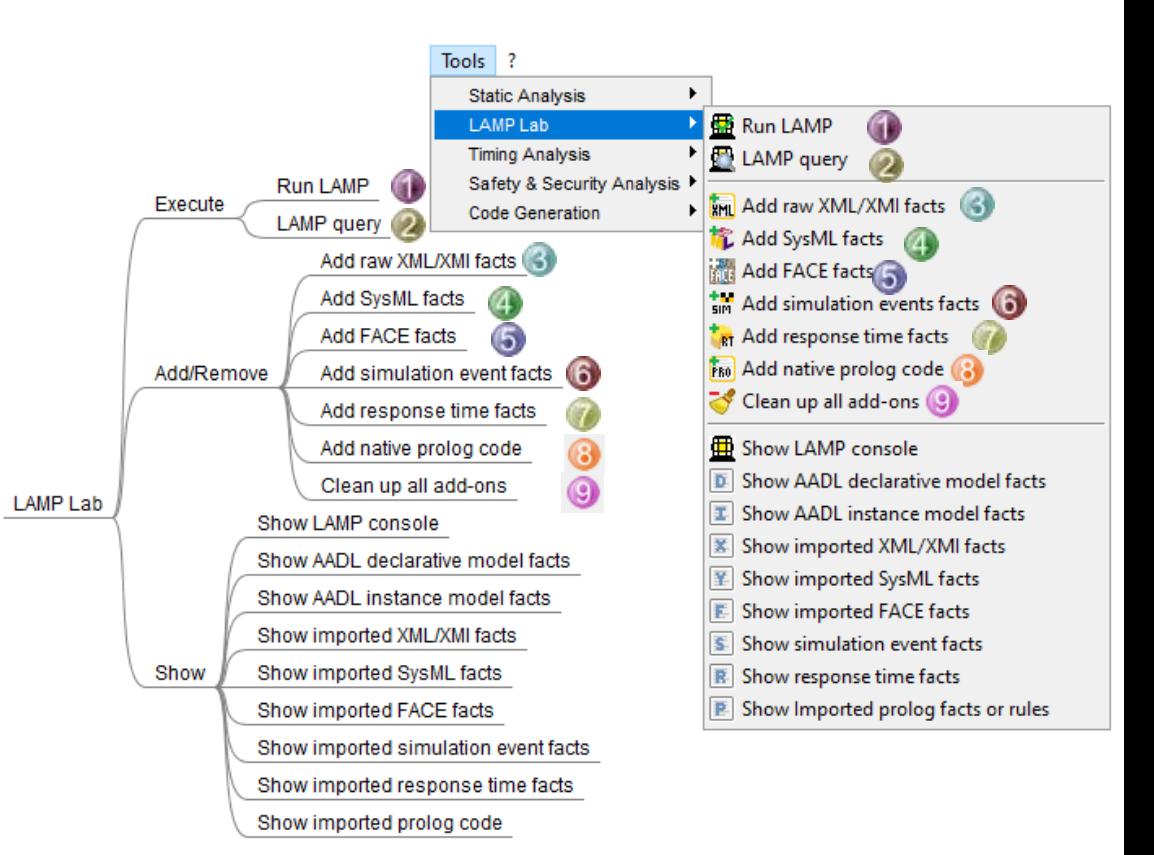

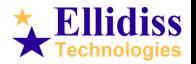

#### **6. LAMP Lab example**

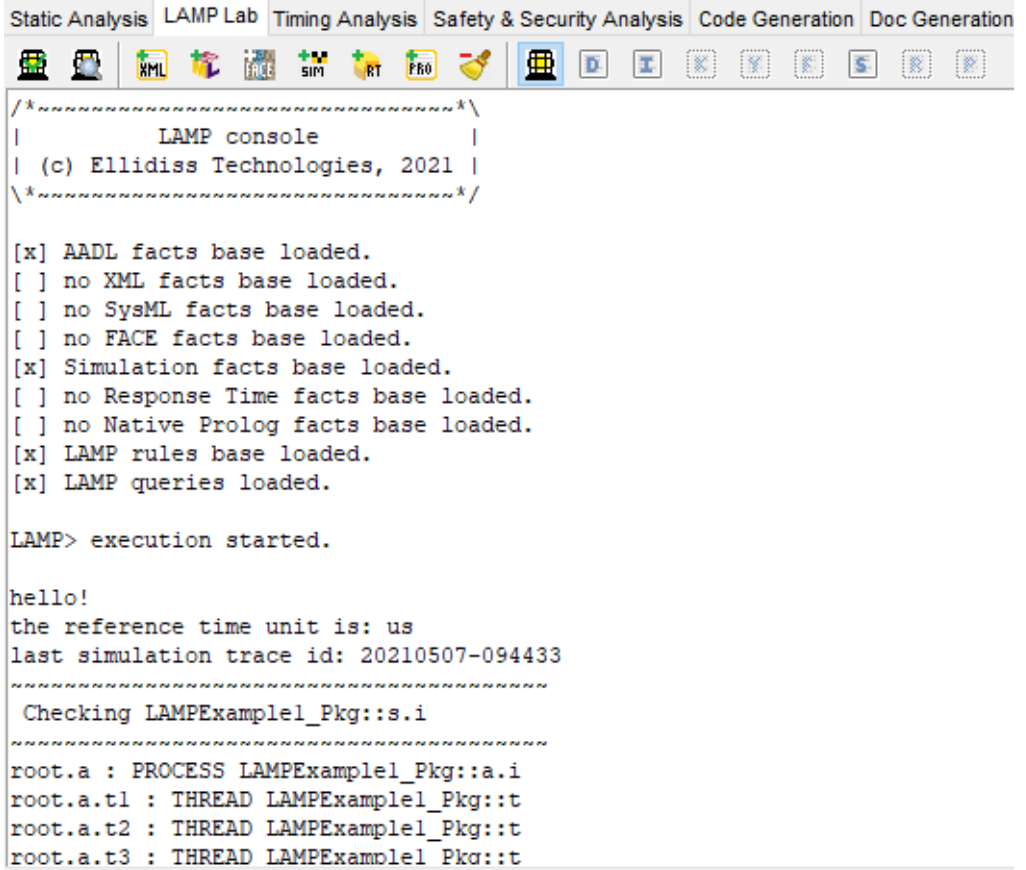

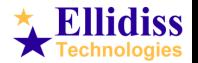

## **7. Timing Analysis**

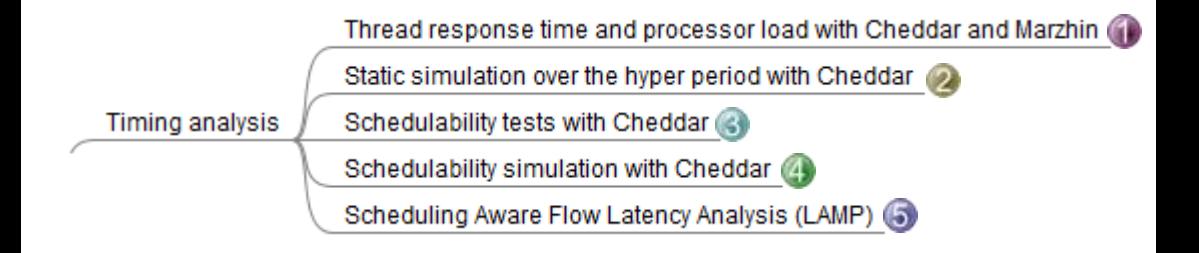

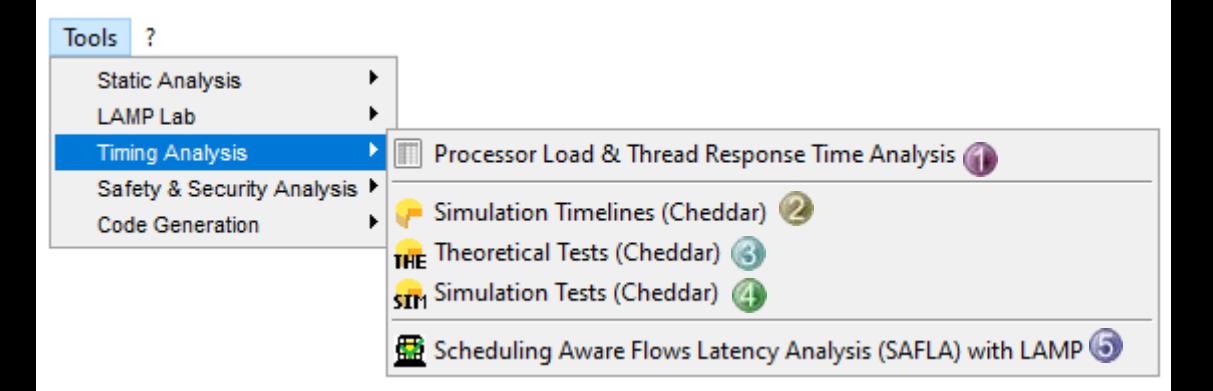

<http://beru.univ-brest.fr/cheddar/>

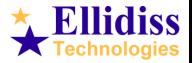

#### **7. Timing Analysis example**

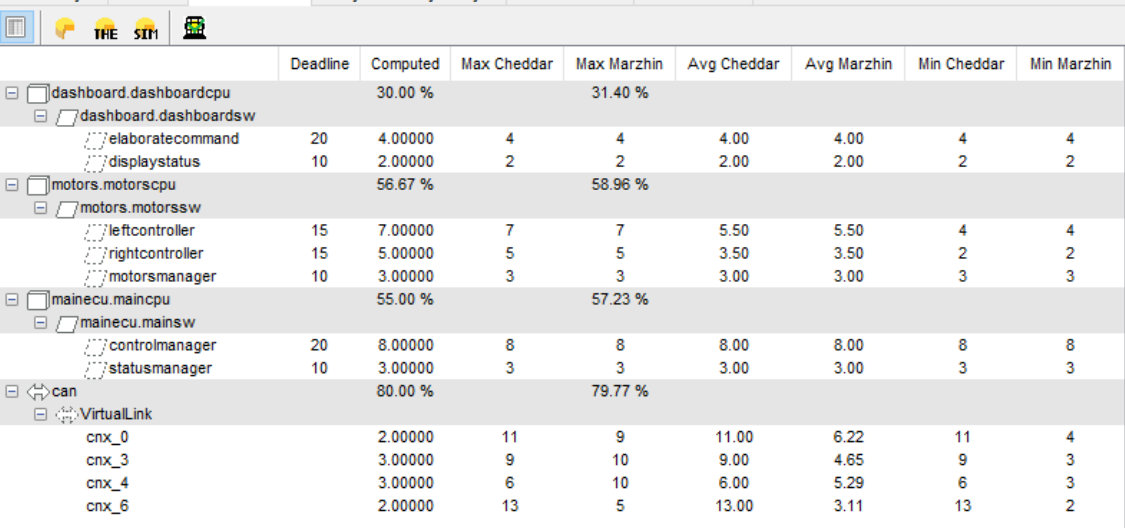

Static Analysis LAMP Lab Timing Analysis Safety & Security Analysis Code Generation Doc Generation

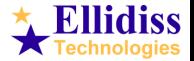

### **8. Simulation timelines preferences**

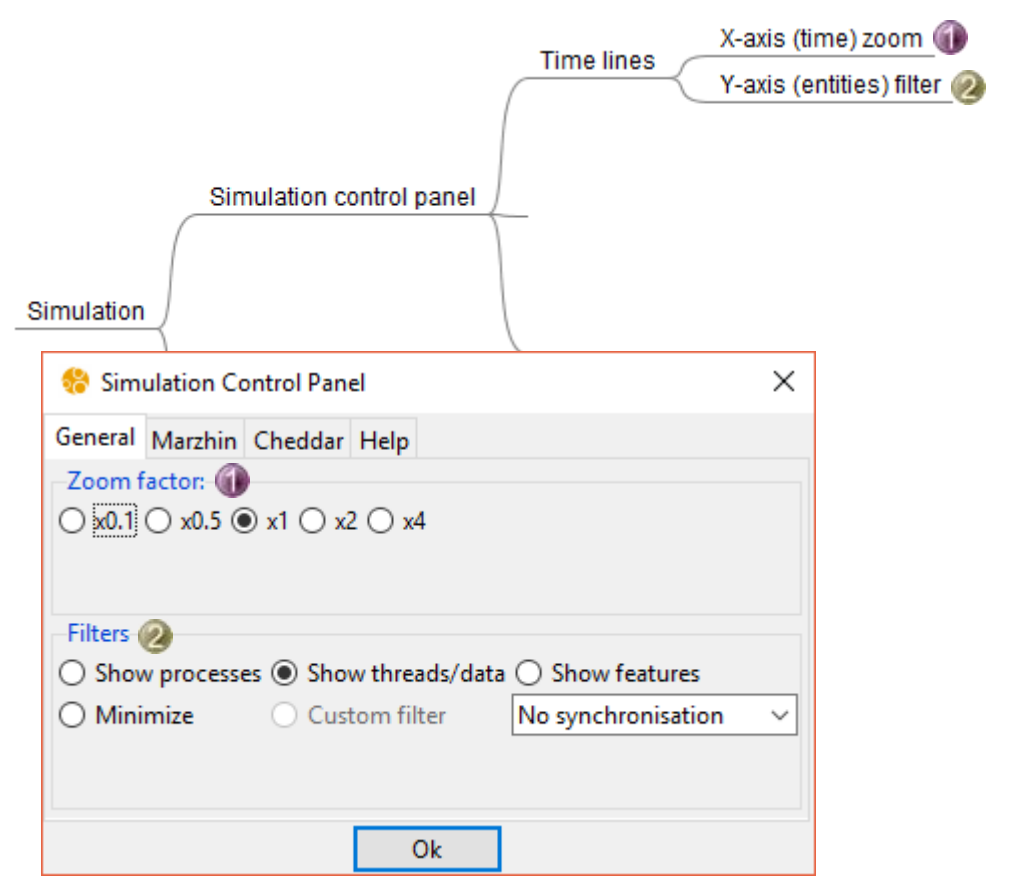

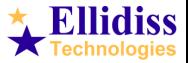

#### **8. Simulation Marzhin preferences**

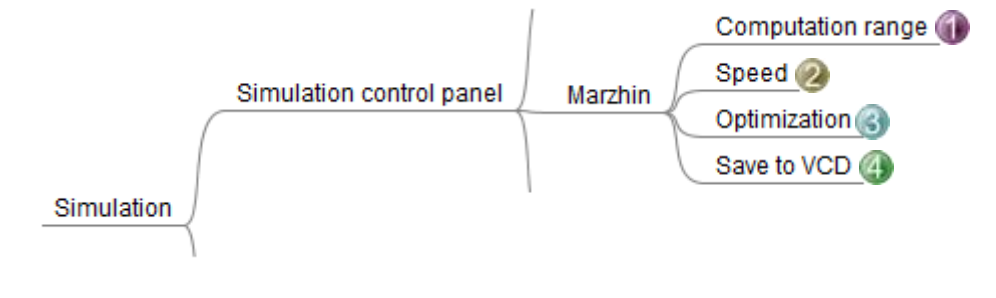

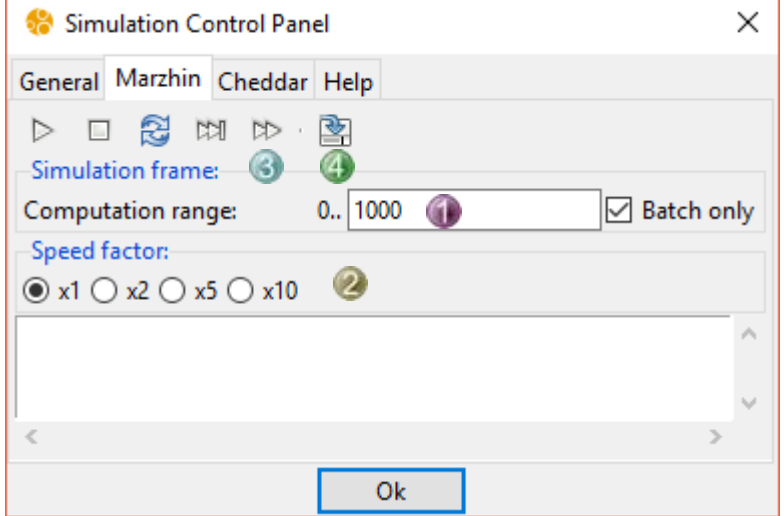

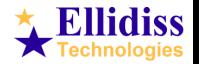

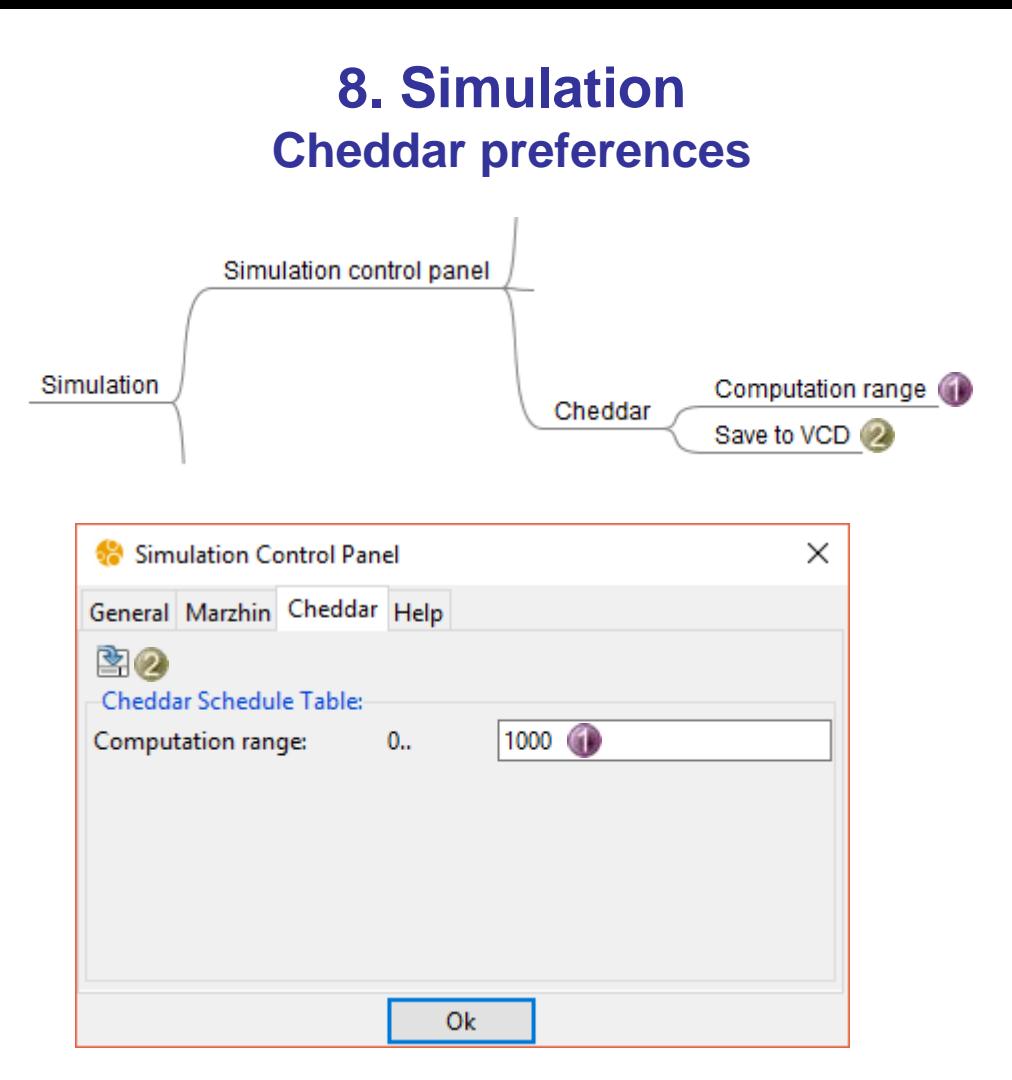

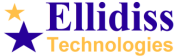

#### **8. Simulation dashbord**

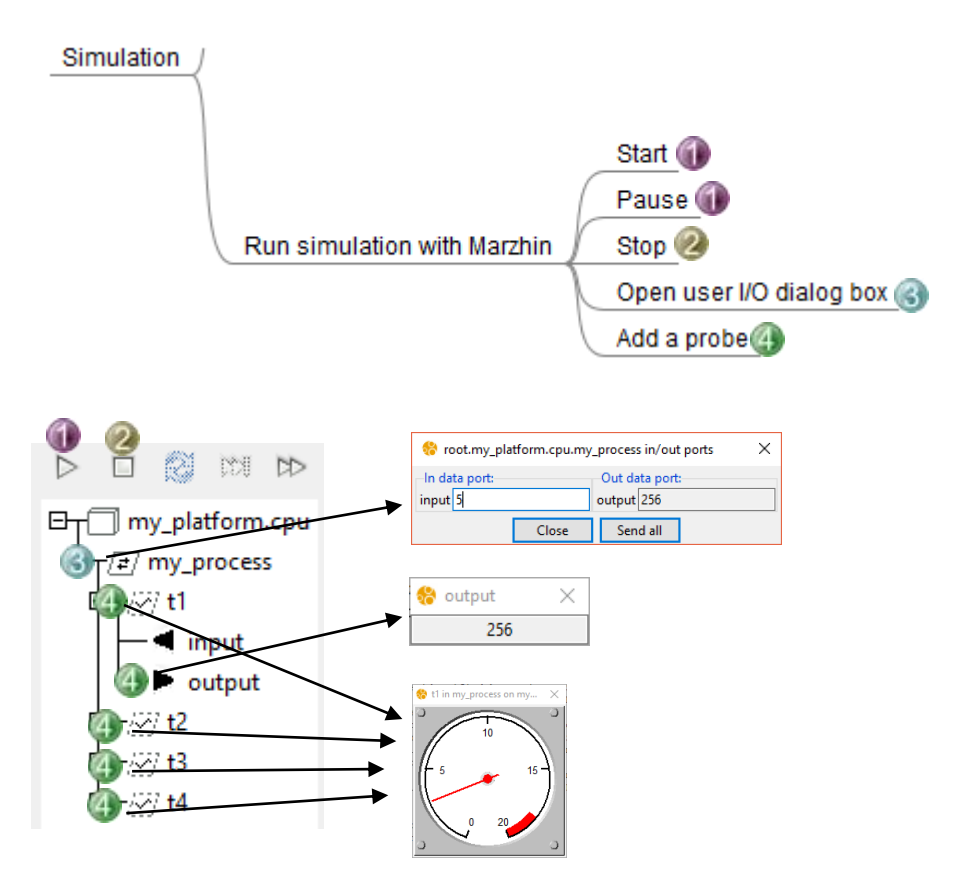

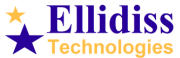

#### **8. Simulation example**

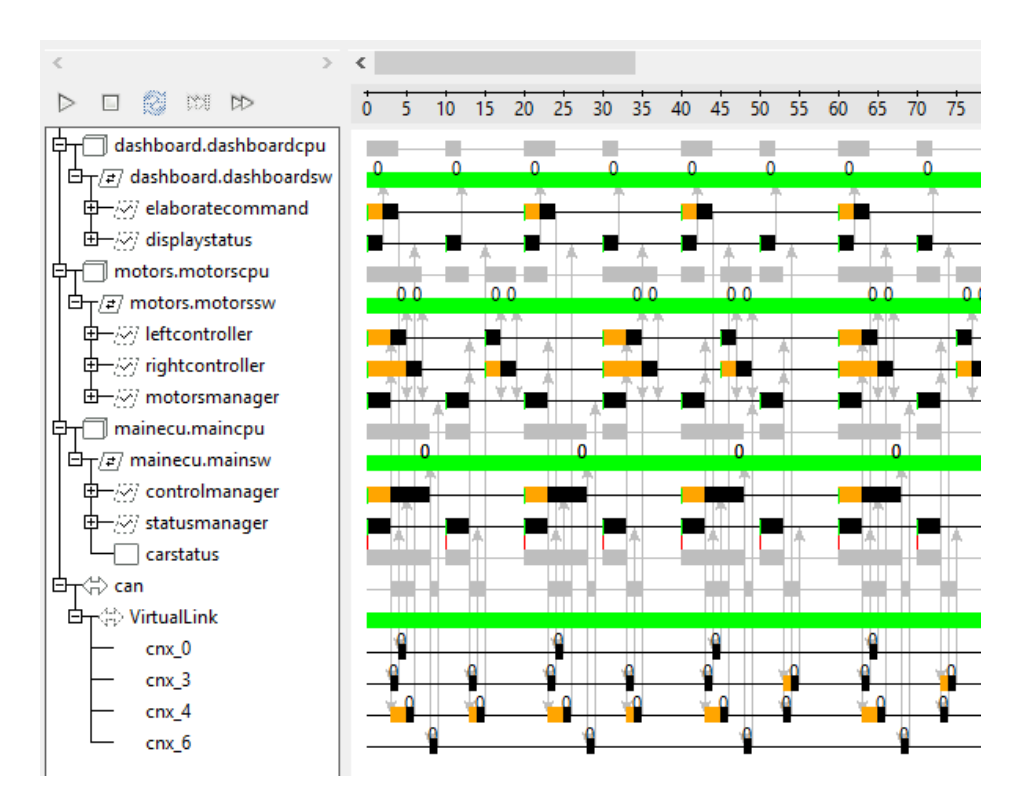

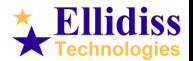

## **9. Safety & Security Analysis**

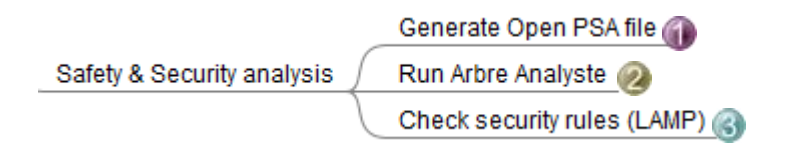

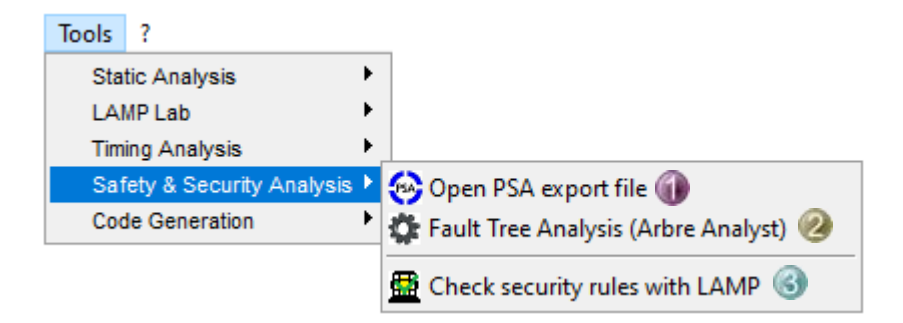

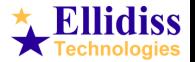

#### **9. Safety & Security Analysis Fault Tree Analysis**

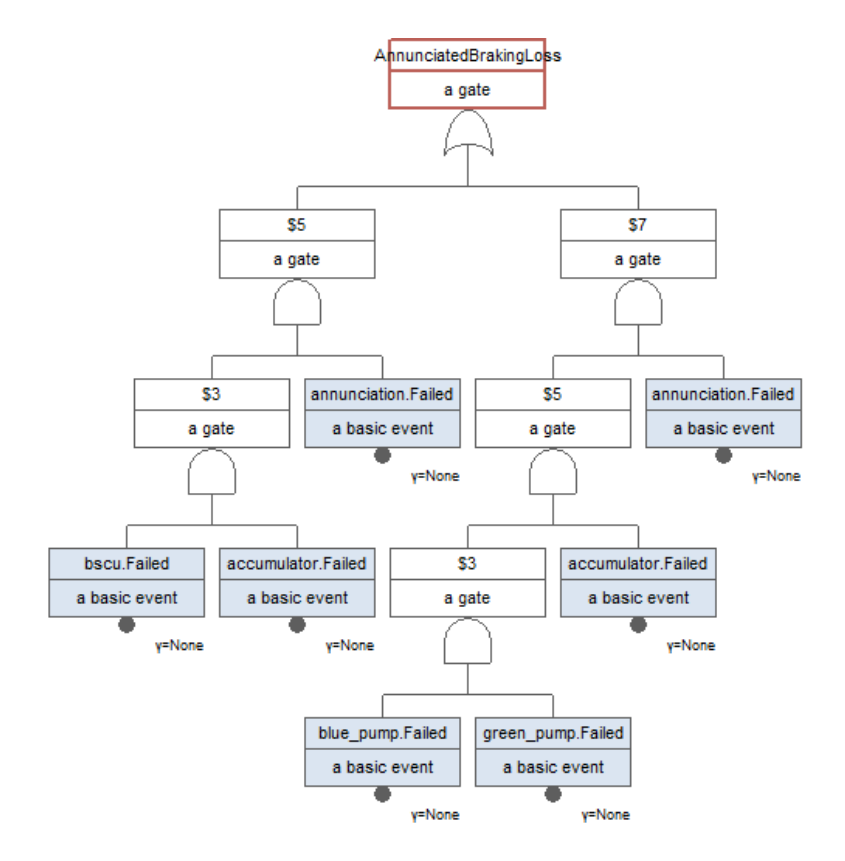

<https://www.arbre-analyste.fr/en.html>

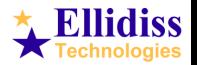

#### **9. Safety & Security Analysis Security Rules**

```
Static Analysis LAMP Lab Timing Analysis Safety & Security Analysis Code Generation Doc Generation
        | 景
80
LAMP console
| (c) Ellidiss Technologies, 2021 |
[x] AADL facts base loaded.
[ ] no XML facts base loaded.
[ ] no SysML facts base loaded.
[ ] no FACE facts base loaded.
[x] Simulation facts base loaded.
[ ] no Response Time facts base loaded.
[ ] no Native Prolog facts base loaded.
[x] LAMPLib rules base loaded.
LAMP> execution started.
Information: Security rules can be customized in file:
  environment/Ellidiss/LAMPLib/LAMPSecurity.aadl
SECURITY ANALYSIS
/!\ Security rule R1 (ERROR) : end to end flow root.fl
   has several several security levels: 3 5 2
/!\ Security rule R2 (INFORMATION) : component root.sensors
    is at security level: 5
/!\ Security rule R2 (INFORMATION) : component root.sensors.acq sw
    is at security level: 5
/!\ Security rule R2 (INFORMATION) : component root.sensors.acq sw.acq driver
   is at security level: 5
```
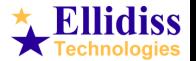

## **10. Code & Document Generation**

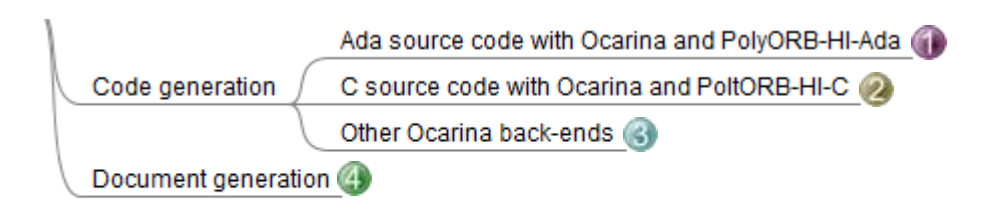

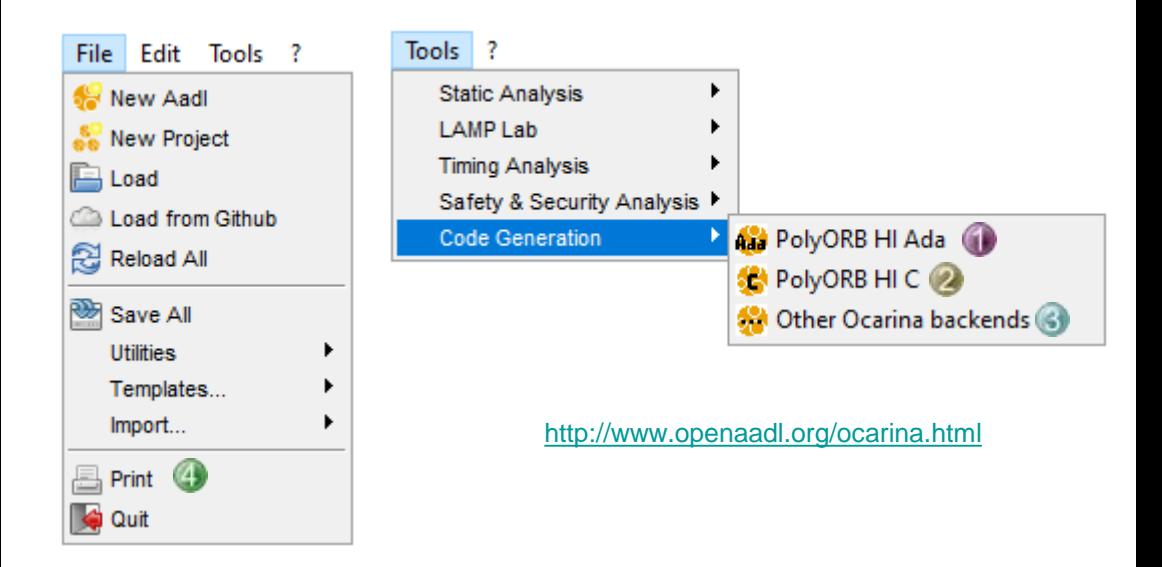

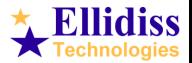

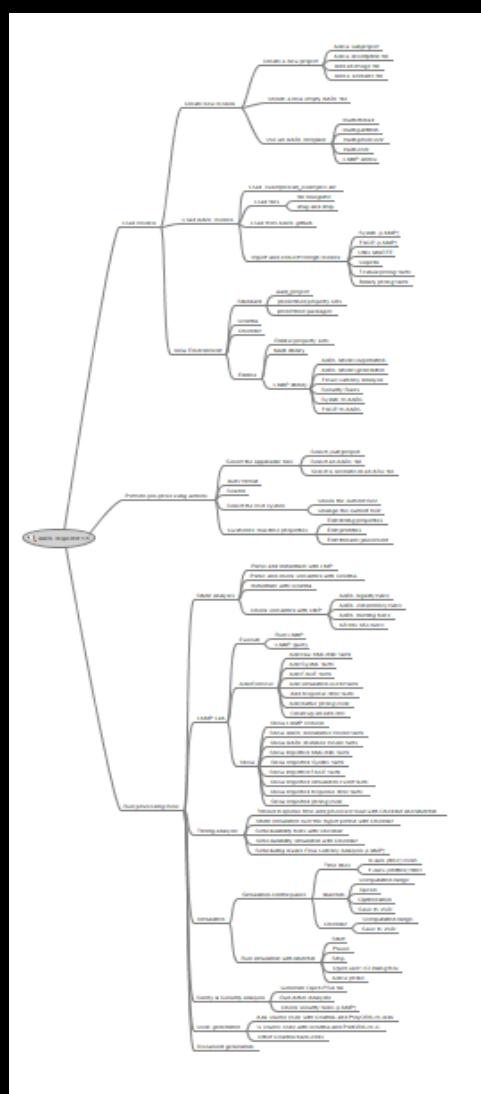

## **More Information**

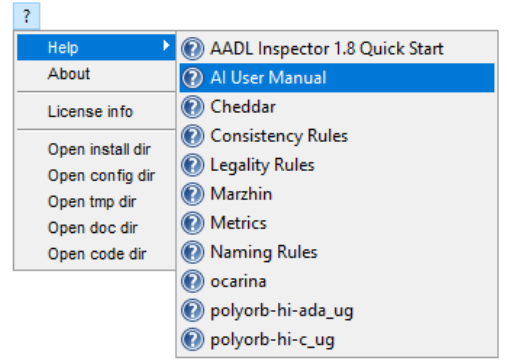

[http://www.ellidiss.com](http://www.ellidiss.com/)

aadl@ellidiss.com

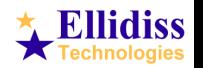